## **Instructions for Current Members who wish to create an online account**

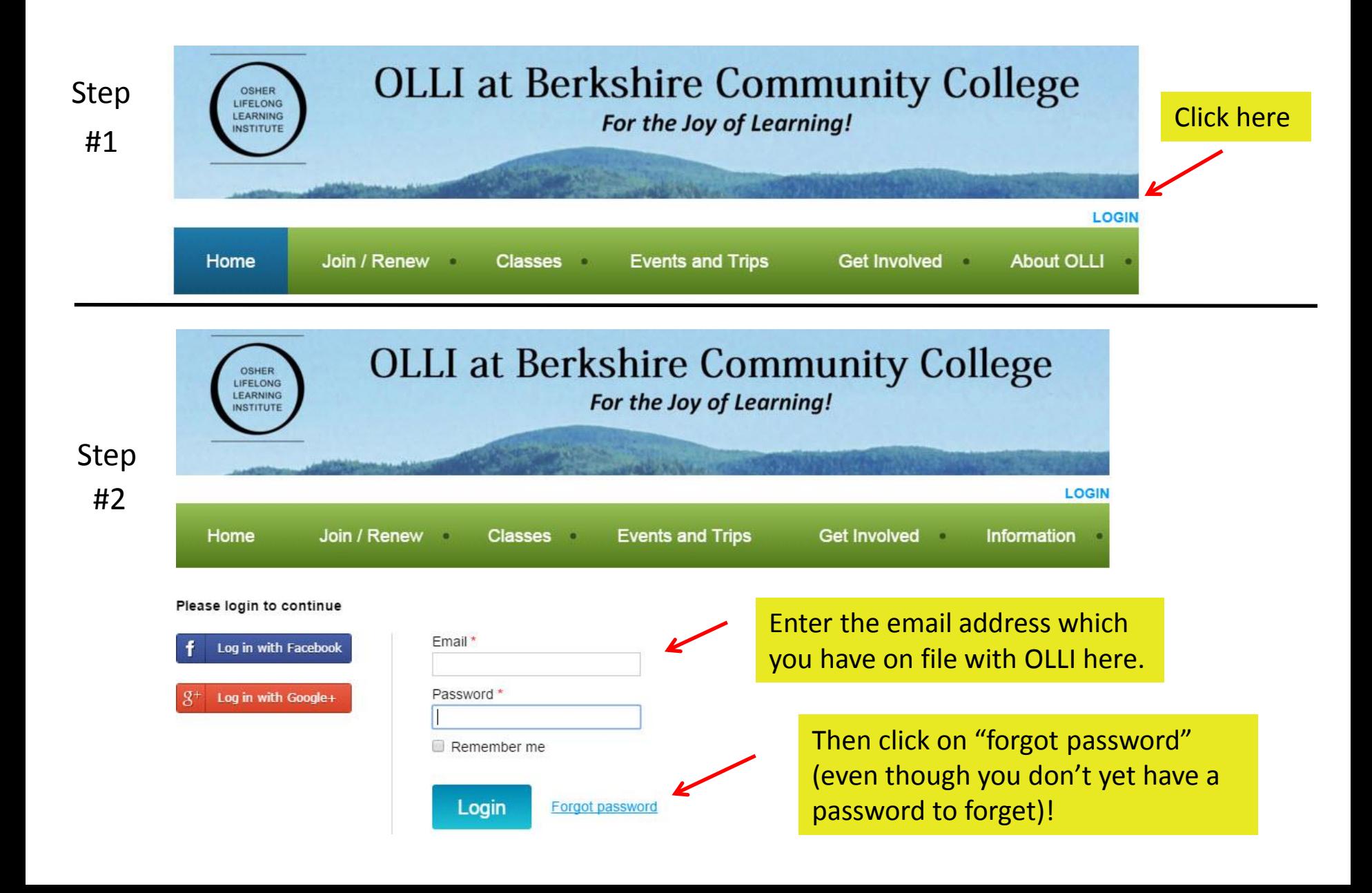

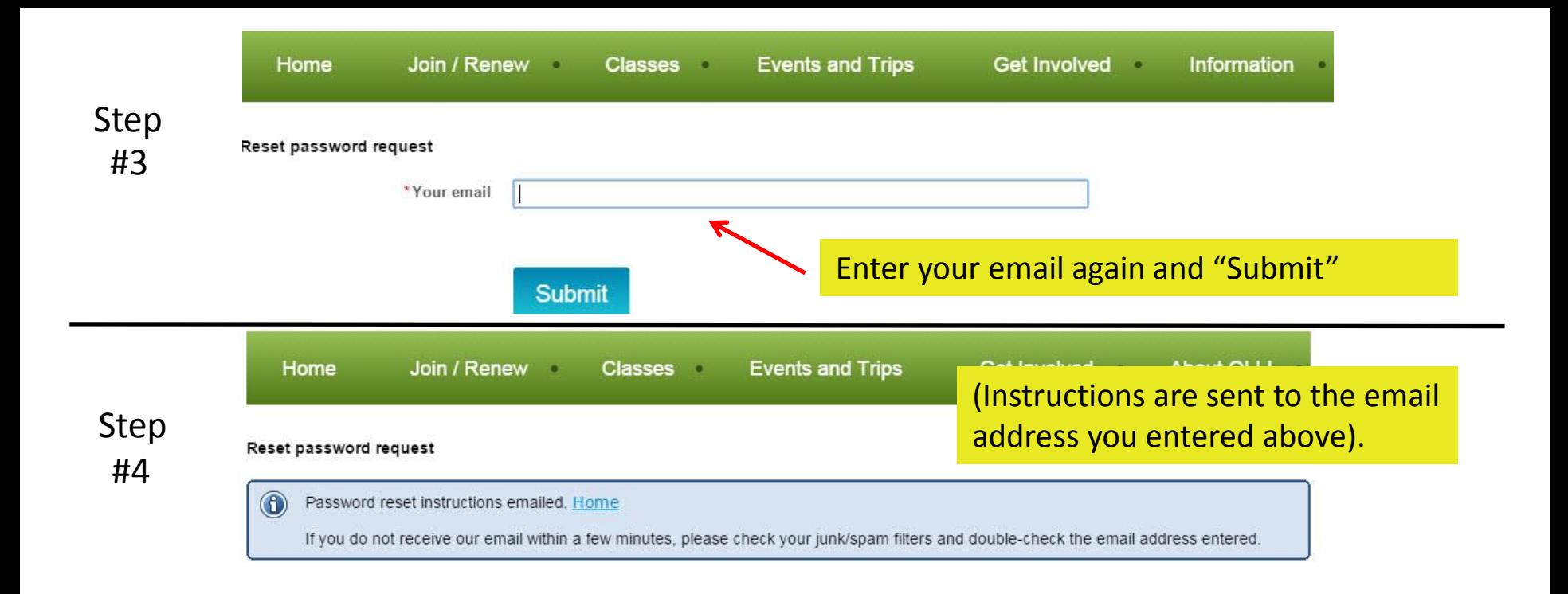

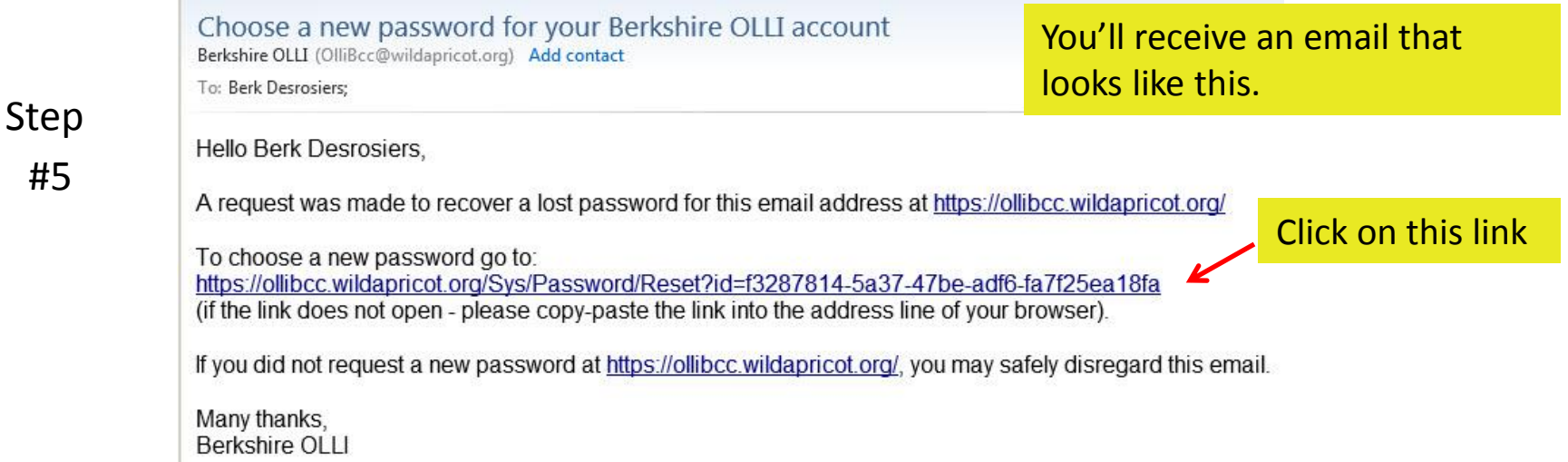

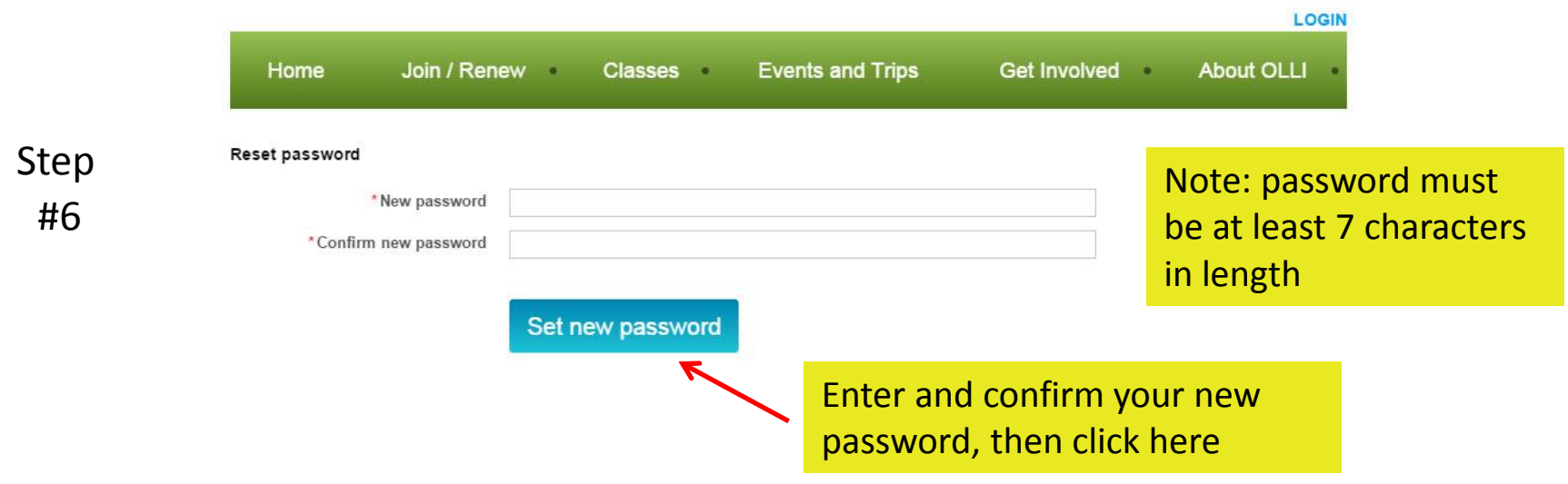

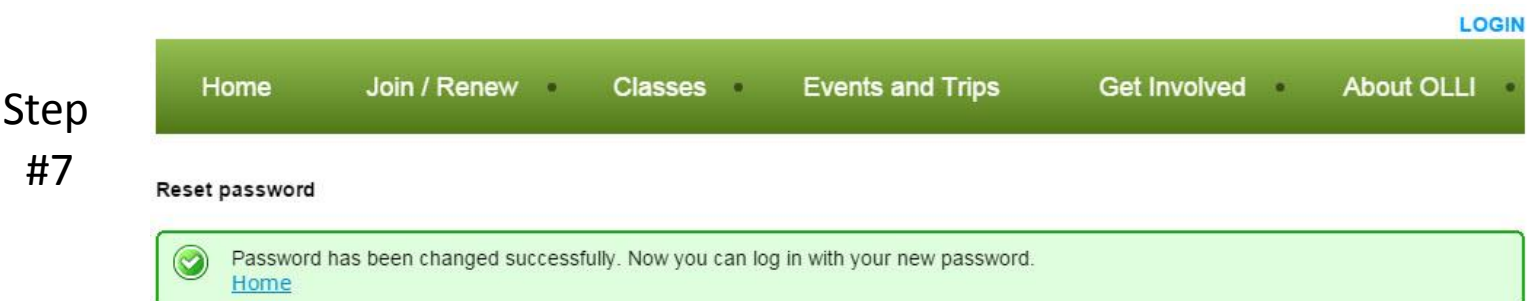

You should then see this "Password changed successfully" message. You now have an online account with OLLI at BCC. You may use this account to register online and pay for Classes, Special Events and Distinguished Speakers lectures and to renew your membership.